In diesem Bereich finden sie bekannte Fehlermeldungen, die bei der Verwendung von Elementaroperationen des NSEx Moduls auftreten können.

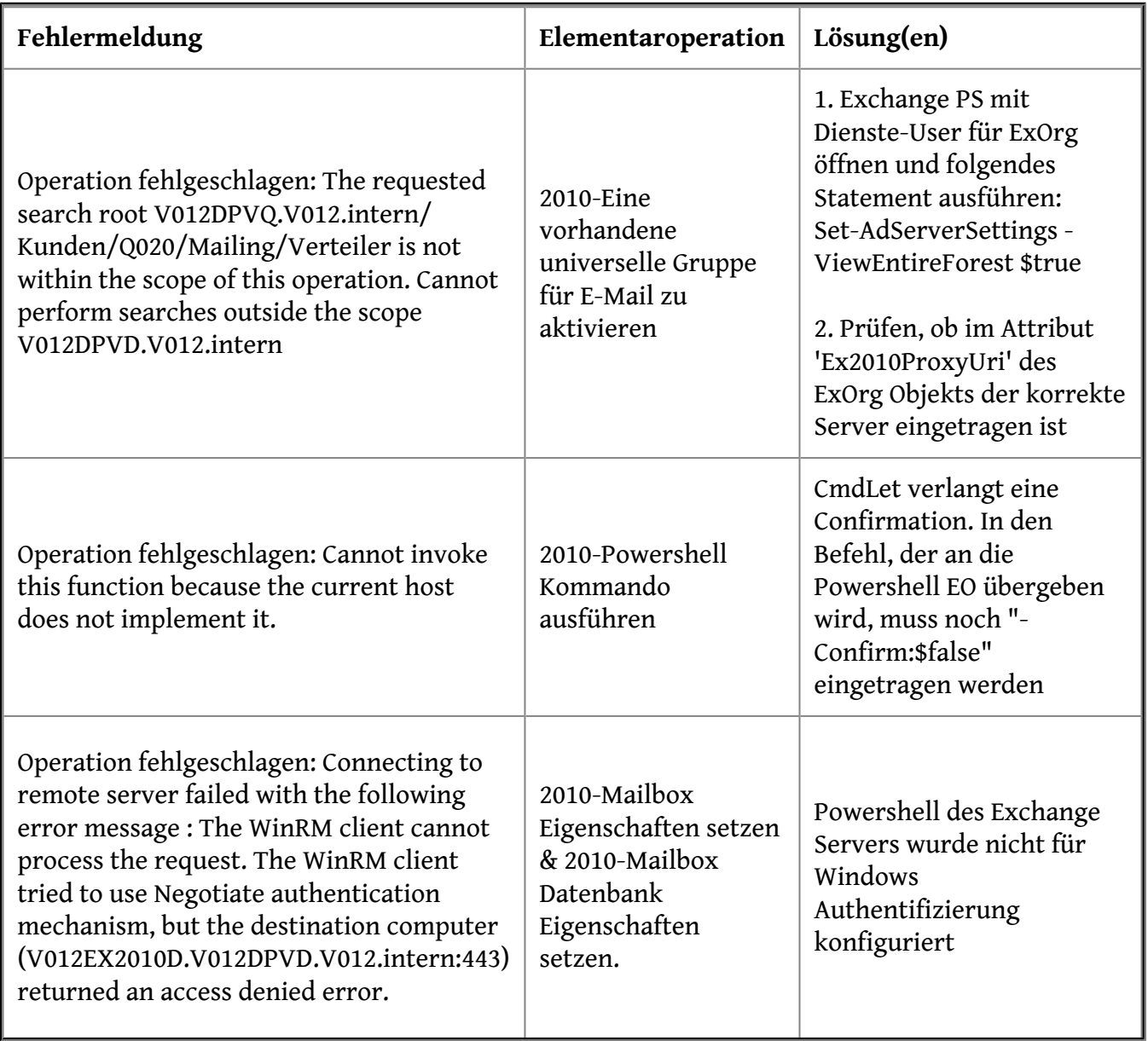